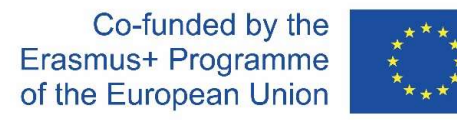

# Development of Regional Joint Master Program in Maritime Environmental Protection and Management Co-funded to Erasmus+ Program<br> **I Joint Master Program in Maritim<br>
rotection and Management<br>
- MEP&M -<br>
Digital learning at the University of Ljub** Erasmus<sup>+ Programme</sup><br> **Of Regional Joint Master Program in Maritime**<br> **IMEREM -**<br>
Study visit: Digital learning at the University of Ljubljana<br>
Remote laboratory work – case study<br>
Marko Papić, University of Ljubljana<br>
29 **and Management**<br> **Experience Transform in Maritime**<br> **29 April 2021**<br> **29 April 2021**<br> **29 April 2021**<br> **29 April 2021**<br> **29 April 2021**<br> **29 April 2021**<br> **Experient Commission. This presentation reflects the views only o**

#### Demonstration and study visit: Digital learning at the University of Ljubljana

## Marko Papić, University of Ljubljana

#### Virtual meeting via Zoom application

This project has been funded with support from the European Commission. This presentation reflects the views only of the author, and the Commission cannot be held responsible for any use which may be made of the information contained therein.

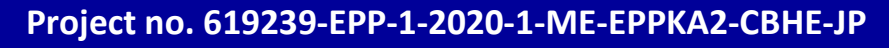

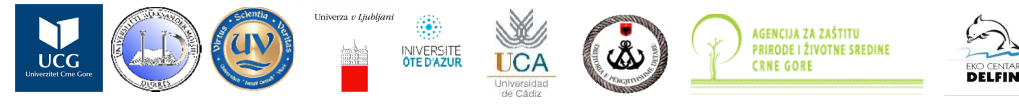

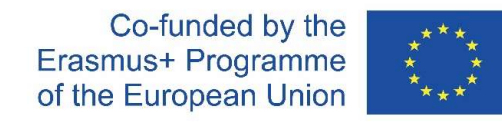

لأصنا

EKO CENTAR<br>**DELFIN** 

#### Agenda

- 
- Co-turn Erasmus+ Fragment<br>
Agenda<br>• Remote Laboratory work Covid challenge<br>• Presentation of the use case at the Faculty of Electrical Engir • Presentation of the use case at the Faculty of Electrical Engineering

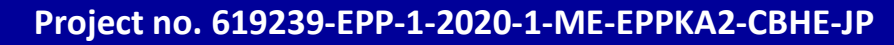

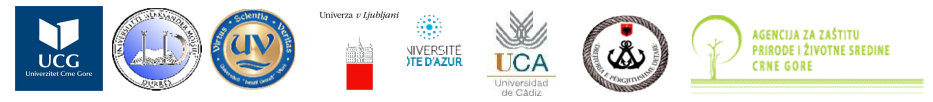

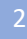

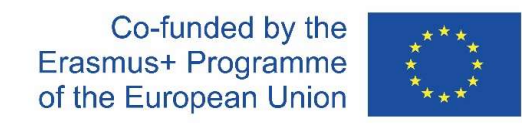

- Erasmus+ P<br>
Remote laboratory work challenge<br>
Laboratory work is performed in computer classrooms or in p • Laboratory work is performed in computer classrooms or in premises with the laboratory equipment; requires physical presence of teachers and students
- With the lockdown during Covid19, this was a huge obstacle;
	- Initially, with partial lockdown it was possible to perform exercises in smaller groups (more repetitions, but still live)
	- After University was closed down, we needed to go fully online;
- The challenge: overcoming physical distance (remote controling of the lab equipment or software); collaboration & communication as well as support to students in real time;

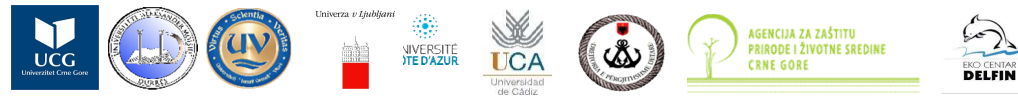

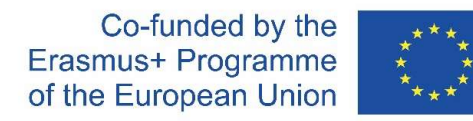

#### Remote lab set-up

- The idea:
	- students access computers in computer classrooms from home
	- computers in the computer classrooms are preprepared for the specific lab exercise (additional equipment is connected as well as software needed)
	- students perform the exercise and monitor the progress
	- teacher monitors the progress of each of the students
	- teacher provides support through the separate channel individually or commonly (videoconferncing, chat)
	- sounds simple, but requires preparation

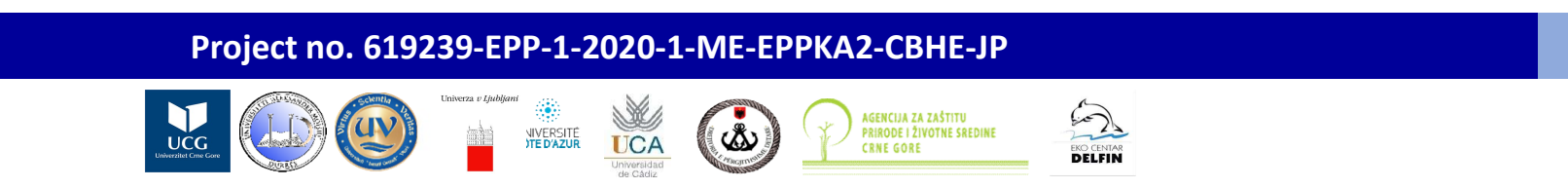

Co-funded by the Erasmus+ Programme of the European Union

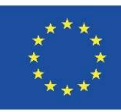

#### Initial set-up for students

- (1.)Remote access to computer classroom
	- selecting the classroom
	- using OpenVPN to access to the Faculty network and the spcific classroom
	- OpenVPN uses University students digital identity credentials (ULID)
- (2.)Remote access to the specific computer/desktop in the classroom
	- Using TightVNC program
- There is a OpenVPN configuration file for each classroom; If student wants to connect to a different classroom, he/she needs to break the connection and establish different one (protection from ghost users)

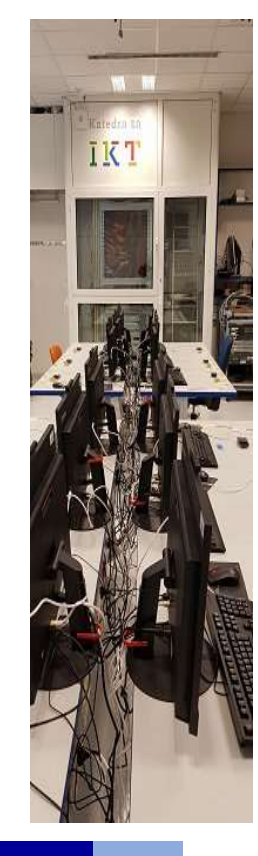

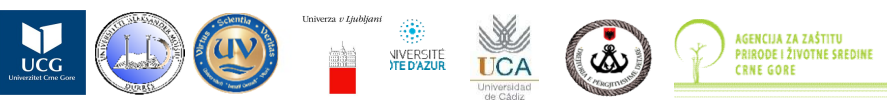

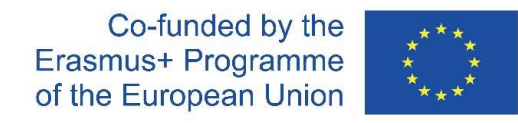

### Accessing specific computers in the classroom

- Each student knows in advance which computer to log on to (from the LMS)
	- All accesses to computers are logged in detail
- Students access to keyboard, screen, computer software and equipment connected to the computer
	- They see "their" computer and surroundings through the camera

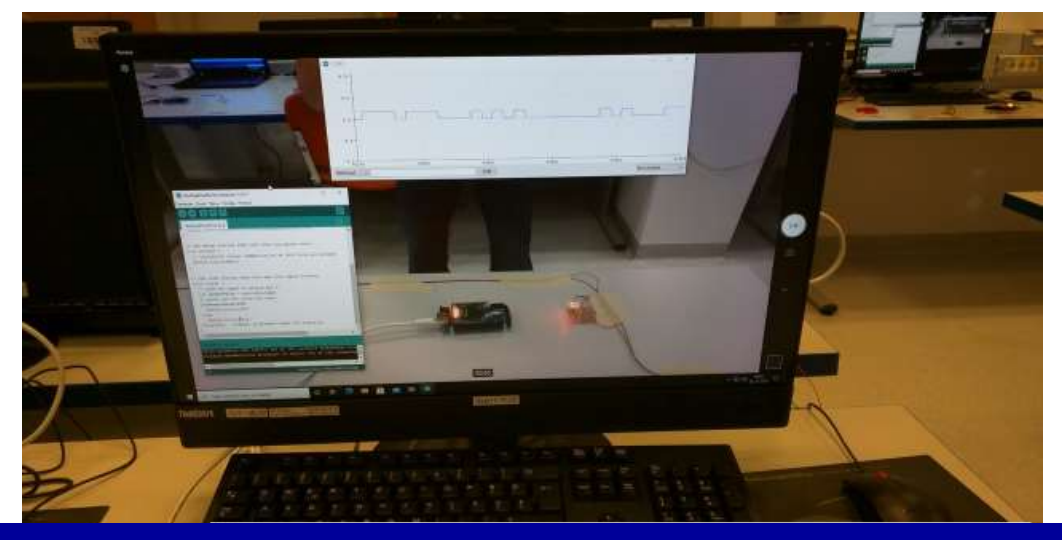

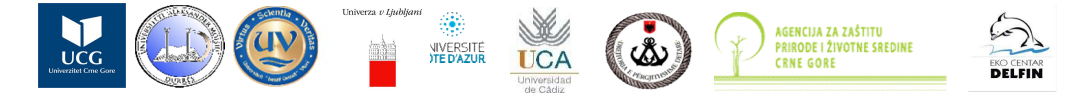

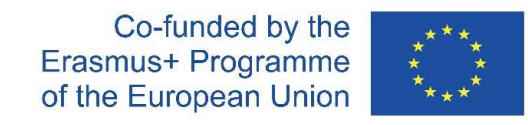

#### Communication with the students

- Using parallel channel, independently of the VPN connection: Zoom, Teams or MiTeam;
- Sharing the students home computer screen is essential; following chat as well;

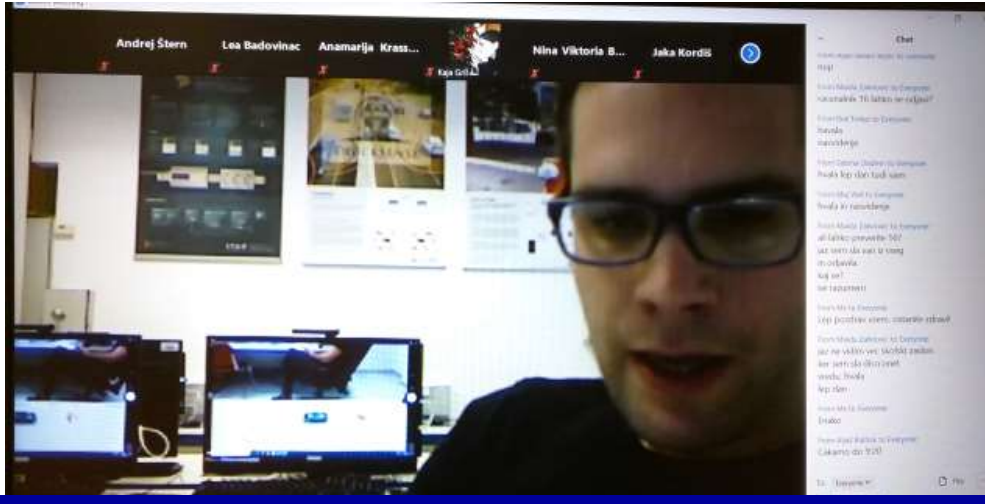

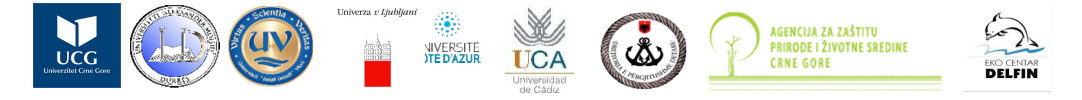

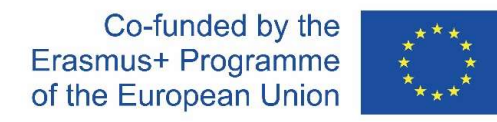

#### Lab exercise performance (1/2)

- (1.) Proper setting up of connection
- (2.) Presentation of the lab exercise
- (3.) Teachers are in the classroom; they look at the screens of the computer and monitor progress; if needed, they communicate individually (T: student at the computer 11, you have to...; S: please check if the device at

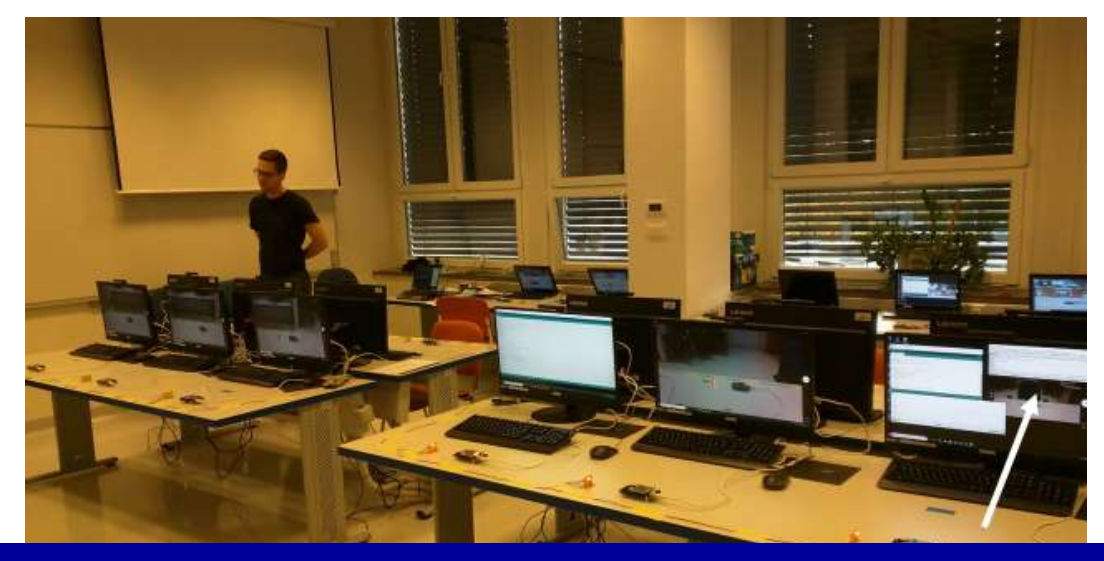

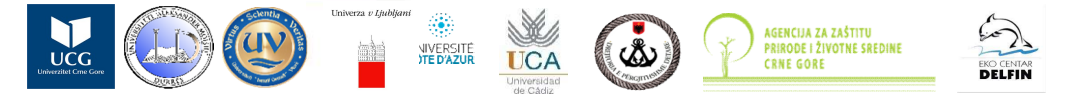

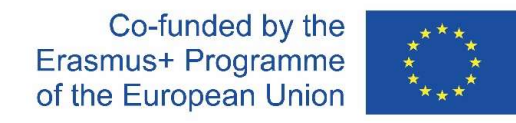

#### Lab exercise performance (2/2)

- Students perform the exercise;
- In the specific case, students needed to switch on/off their LED lights, acording to the specific algorythm Lab exercise performance (2/2)<br>• Students perform the exercise;<br>• In the specific case, students needed to switch on/off their LED ligh<br>specific algorythm<br>• They watch the progress with different cameras
- 

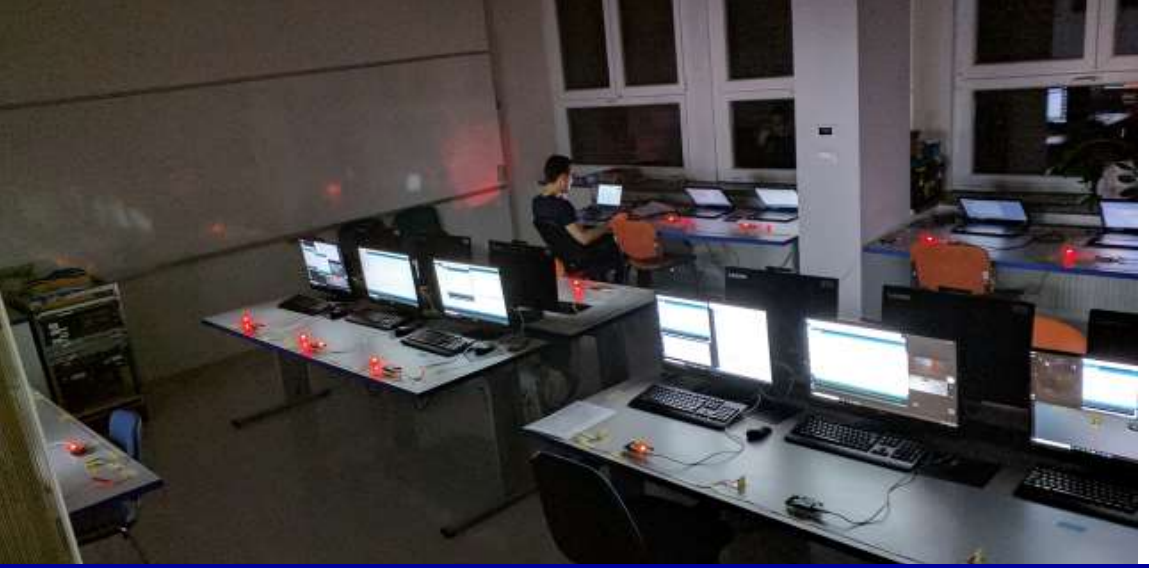

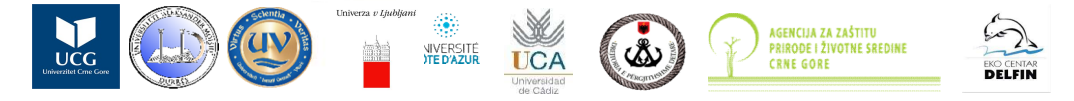

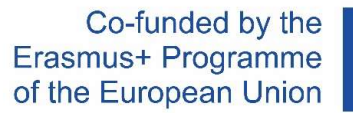

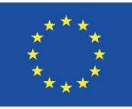

#### Questions and remarks?

- digitalna@uni-lj.si
- marko.papic@uni-lj.si

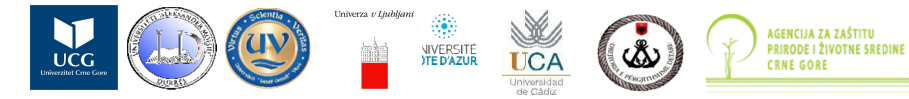

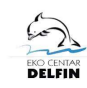